<span id="page-0-0"></span>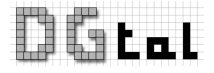

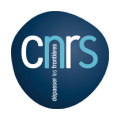

# DGtal: Volumetric Geometry Package

<http://liris.cnrs.fr/dgtal>

D. Coeurjolly

## Package description

### Should contain

Methods performing geometric analysis of images, sets or objects as subset of  $\mathbb{Z}^d$ 

DG ol

 $\mathbb{Z}^d \to \mathbb{Z}^d$  functions

### **Examples**

- Distance transformation, Reverse Distance, Digital Medial Axis extraction
- **Geometrical moments computation**
- **Global volumetric shape descriptors**
- . . .
- Image transformation ? (Quasi-Affine Transform, digital rotations,...)

### Location

- {DGtal}\src\DGtal\geometry\nD\volumetric
- {DGtal}\tests\DGtal\geometry\nD

# In DGtal 0.4

Available:

- *dD* Separable Distance Transform (*l*1, *l*∞, *l*2)
- $\bullet$  *dD* Reverse DT  $(l_1, l_2)$
- *dD* Simple measure (area, volume,...) shape descriptor

In progress (github branch):

**•** Digital Voronoi mapping

Scheduled:

**•** Medial axis extraction

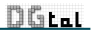

# Separable Distance Transformation

For each point of an object, we compute the minimum distance to the background

### Overview of the algorithm

- Separable decomposition of the metric and the minimization process
- $\bullet$  for each dimension, we have a double-scan of the volume

 $\Rightarrow$   $O(d \cdot n^d)$  for a  $n^d$  image.

### Which metric?

- **Any weighted** *l<sub>p</sub>* **metric**
- Chamfer mask in 2D
- . . .

```
⇒ SeparableMetricTraits
```
### **Bottleneck**

- For exact computations, the range of the output image value type is  $O(d \cdot n^p)$ .
- In the current implementation, we have a *double buffering* of the output image (could be replace to a single 1D buffer)

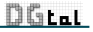

### Implementation

#### DistanceTransformation

- Parametrized by an input image type, a static "p" value, and an optional internal value type
- **O** Defines an Output Image type

#### **O** Main method:

```
template <typename ForegroundPredicate>
OutputImage compute(const Image & inputImage, const ForegroundPredicate
& predicate );
```
#### ReverseDistanceTransformation

- Parametrized by an input image type, a static "p" value, and an optional internal value type
- **O** Defines an OutputImage type
- $\bullet$  The constructor needs two values for the background/foreground of the reconstruction

### **O** Main methods:

```
OutputImage reconstruction(const Image & inputImage);
```

```
template<typename DigitalSet>
void reconstructionAsSet(DigitalSet &aSet, const Image &inputImage);
```
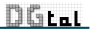

### Usage

```
1 //Domain BBox<br>2 2i \cdot Point a2 22i::Point a ( 0, 0 );<br>3 22i::Point b ( 127, 12
           3 Z2i::Point b ( 127, 127);
 4
 5 //Input image with unsigned char values<br>6 typedef ImageSelector<Z2i::Domain. unsi
 6 typedef ImageSelector<Z2i::Domain, unsigned int>::Type Image;
           Image image ( a, b );
8
9 //We fill the image with the 128 value<br>10 for (Image: Iterator it = image begin
           for ( Image::Iterator it = image.length(), itend = image.end(); it != itend; ++it)11 image.setValue(it)=128;
12 //We generate 16 seeds with 0 values.
13 randomSeeds(image, 50,0);
14
15 //Types
16 typedef DistanceTransformation<Image, 2> DTL2;
17 typedef DistanceTransformation<Image, 0> DTLInf;
18
19 DTL2 dtL2;
20 DTLInf dtLinf;
21
22 //Main Computation
23 DTL2::OutputImage resultL2 = dtL2.compute ( image );
24 DTLInf::OutputImage resultLinf = dtLinf.compute ( image );
25
26 //Reconstruction types for the l2 metric
27 typedef ReverseDistanceTransformation< DTL2::OutputImage, 2 > ReverseDTL2
28 typedef ReverseDTL2::OutputImage ImageRDT;
           29 ReverseDTL2 reverseDT;
30
31 //REDT Computation
32 ImageRDT reconstruction = reverseDT.reconstruction( resultL2 );
```
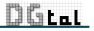

# Examples

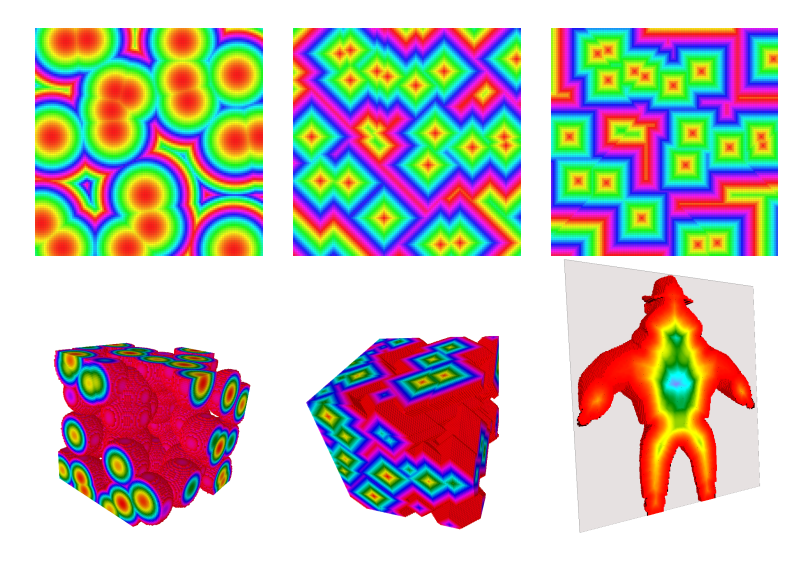

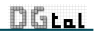

# Future Works

### TODO list

- Voronoi/Power diagram mapping (OutputImage = ImageContainer<Point>)
- **A** RMA extraction
- **•** Benchmark/Improve memory managment
- $\bullet$  Out-of-core versions (meta tiled image container?)
- Add tools (thickness diagram, MA simplification, . . . )
- **Q** Volumetric based differential estimators
- **a** QAT

### **Questions**

Mimic ITK/VTK image filters for volumetric transforms: e.g. output image as a DistanceTransformation class member and we return smart pointer ?

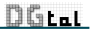